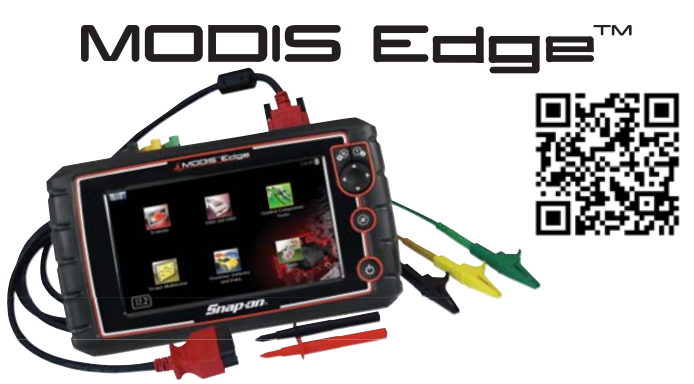

## **Integrated full-function** scan tool and high-speed scope / graphing meter

- **Exclusive Guided Component Tests show how to test, where to** connect and what results to look for
- Diagnostic Results in as little as 30 seconds
- Finger-driven 8-inch color touchscreen and 4-way thumb pad for quick navigation
- OEM-specific scanner coverage for over 60 Asian, US and European makes and over 100 vehicle systems
- Vehicle System Report offers all available system results, Global OBD-II codes, and Readiness Monitors on most 2008 or newer models
- Up to eight live data parameters displayed on-screen at one time in digital format
- Unique "Cause & Effect" diagnostics make it easy to see the root cause of problems with use of powerful functional tests while viewing live data parameters on-screen
- Connect your PC to your MODIS EDGE with **ShopStream Connect**<sup>™</sup> to manage daily diagnosis, repair files & print hard copies.

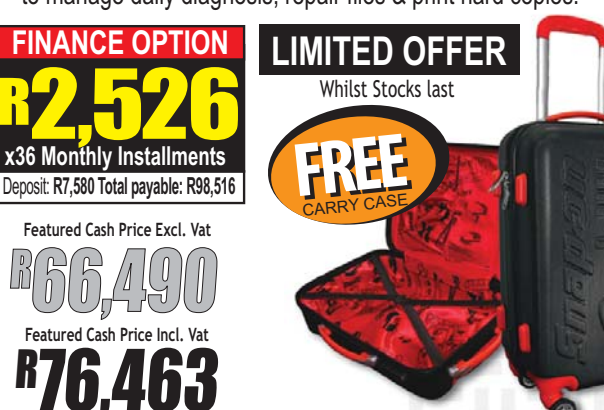

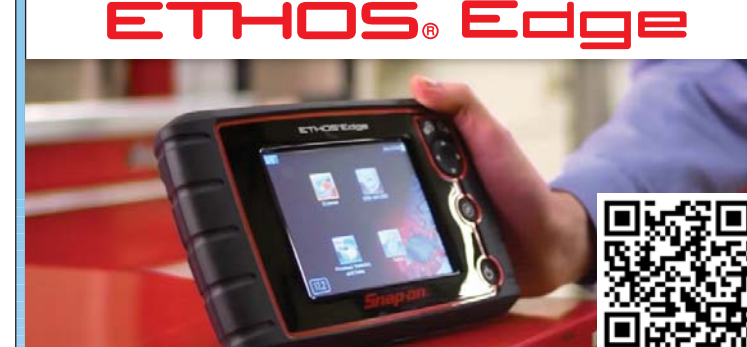

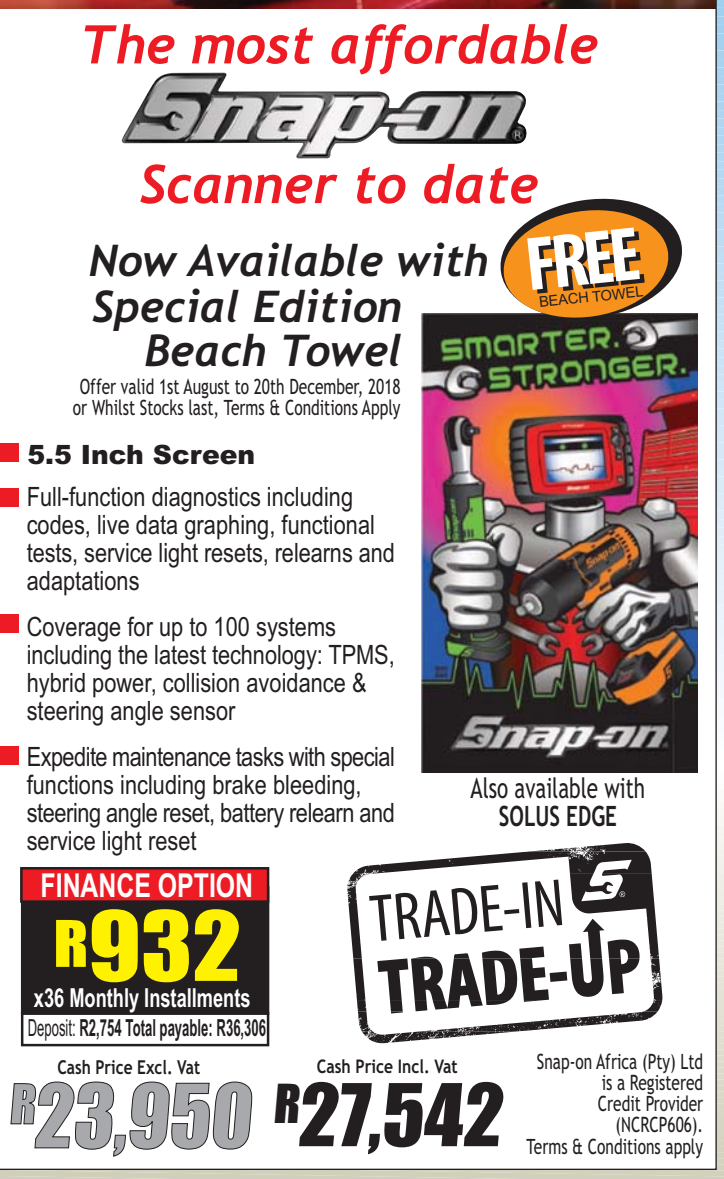

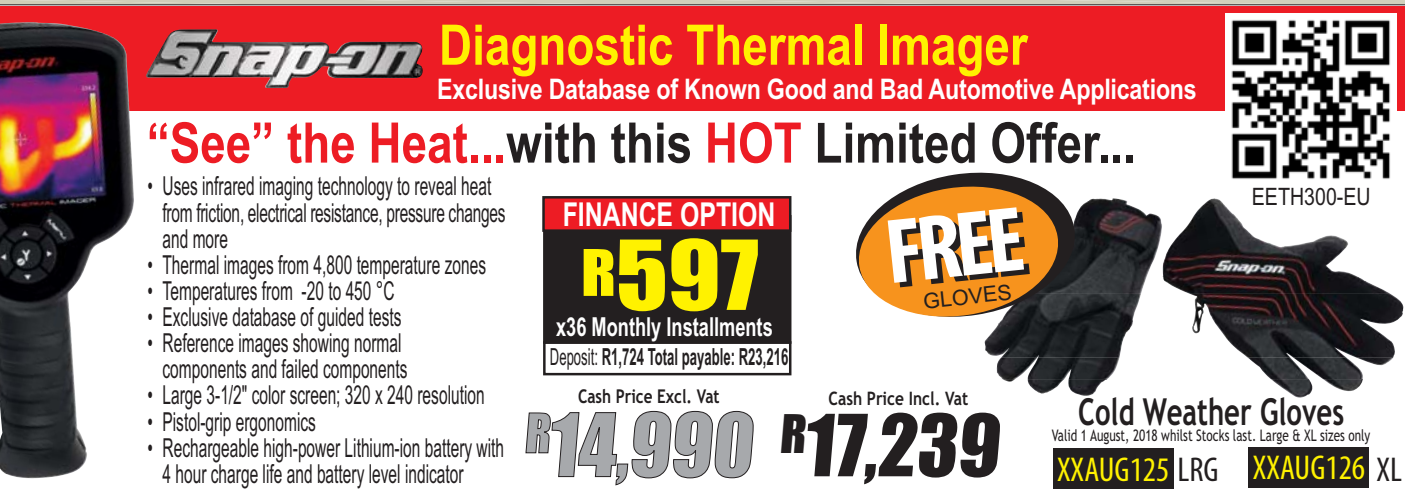

EETH300-EL